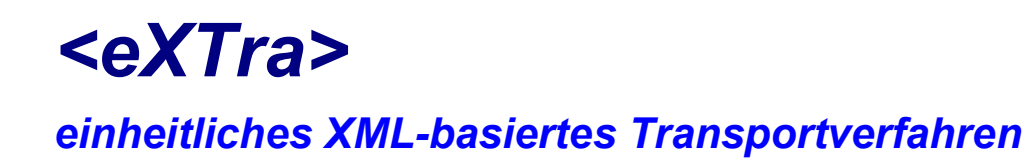

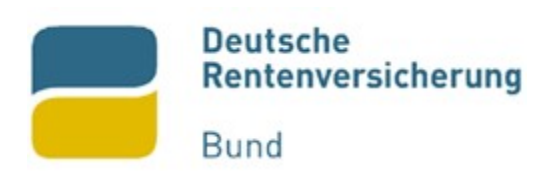

# Schnittstellenspezifikation elektronischer Datenaustausch mit der Rentenversicherung im Verfahren Reha§301

# Version 1.05.00

Stand der Spezifikation: 12.07.2023 Version: 1.05.00

Redaktion: Deutsche Rentenversicherung Bund Bereich 0551 Berner Strasse 1 97084 Würzburg Telefon 0931/6002-73219

## 0 Allgemeines

Das vorliegende Dokument dient als Schnittstellenbeschreibung zur eXTra-Kommunikation zwischen den Kliniksystemen und der Datenstelle der Träger der Rentenversicherung (DSRV) im neuen XML-basierenden Reha§301-Verfahren.

Das Dokument unterteilt sich in zwei Abschnitte.

- Teil A Allgemeine Informationen
- Teil B Beschreibung der Elemente

In Teil A werden nur die allgemeinen Parameter und Voraussetzungen der Kommunikationsbeziehung erläutert.

In Teil B wird auf die einzelnen Elemente der verwendeten eXTra-Profilierung eingegangen.

## Änderungsübersicht

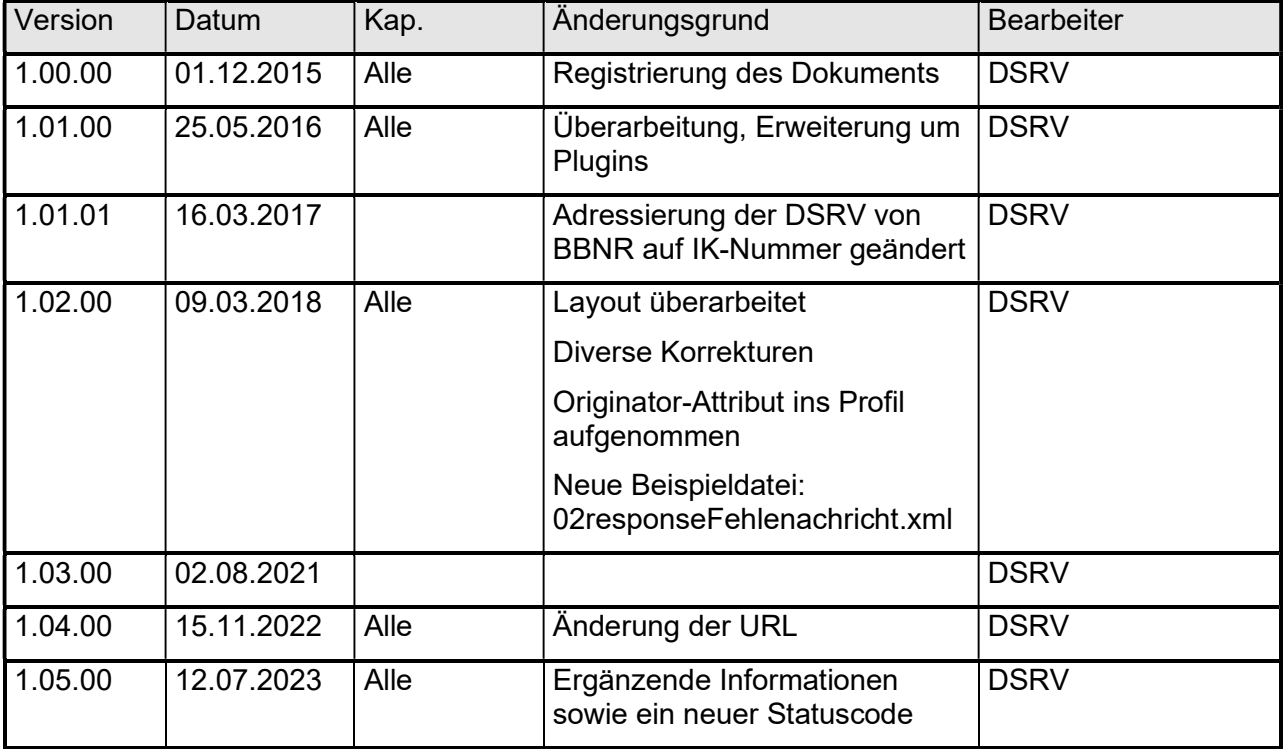

## 1 Inhaltsverzeichnis

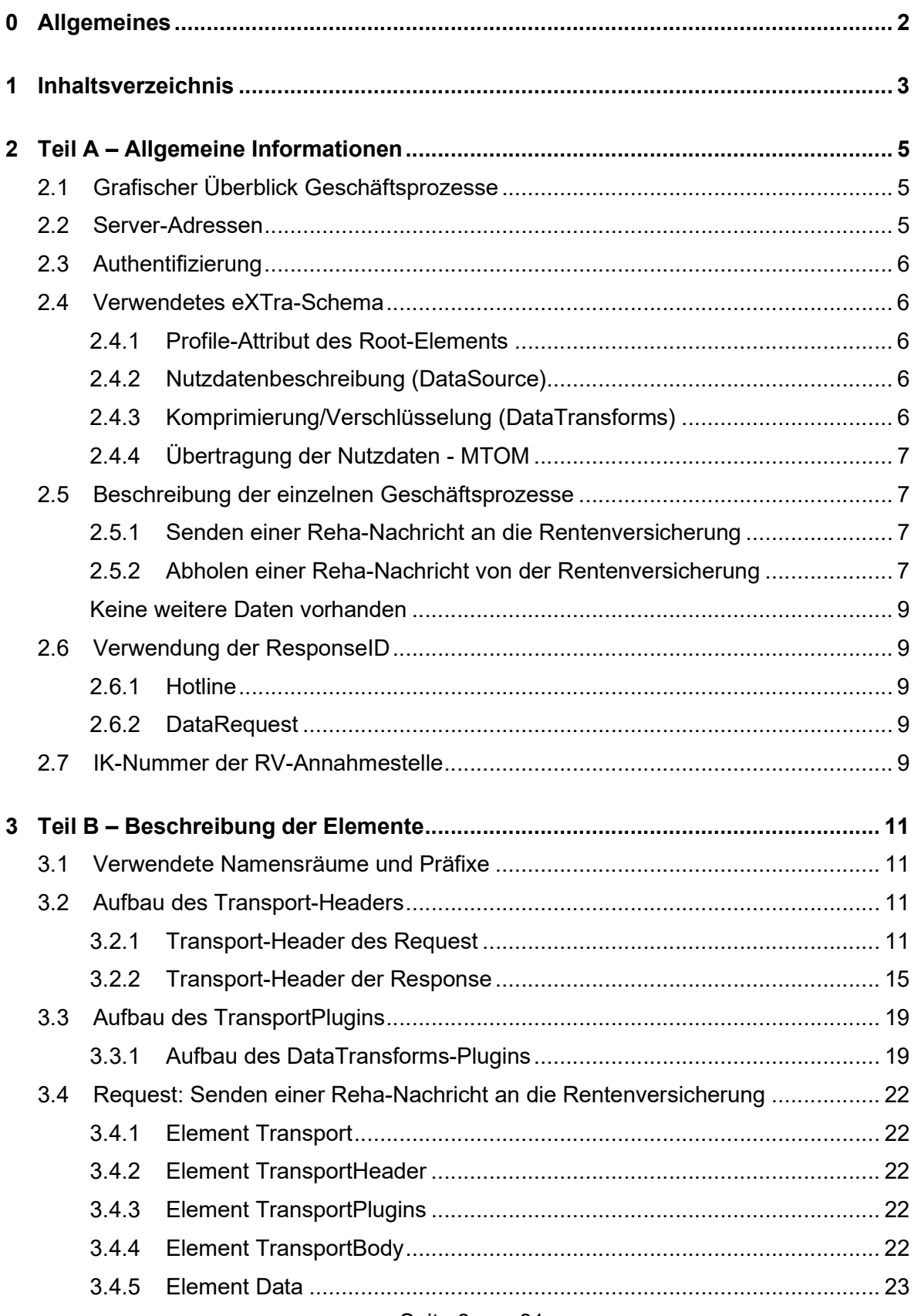

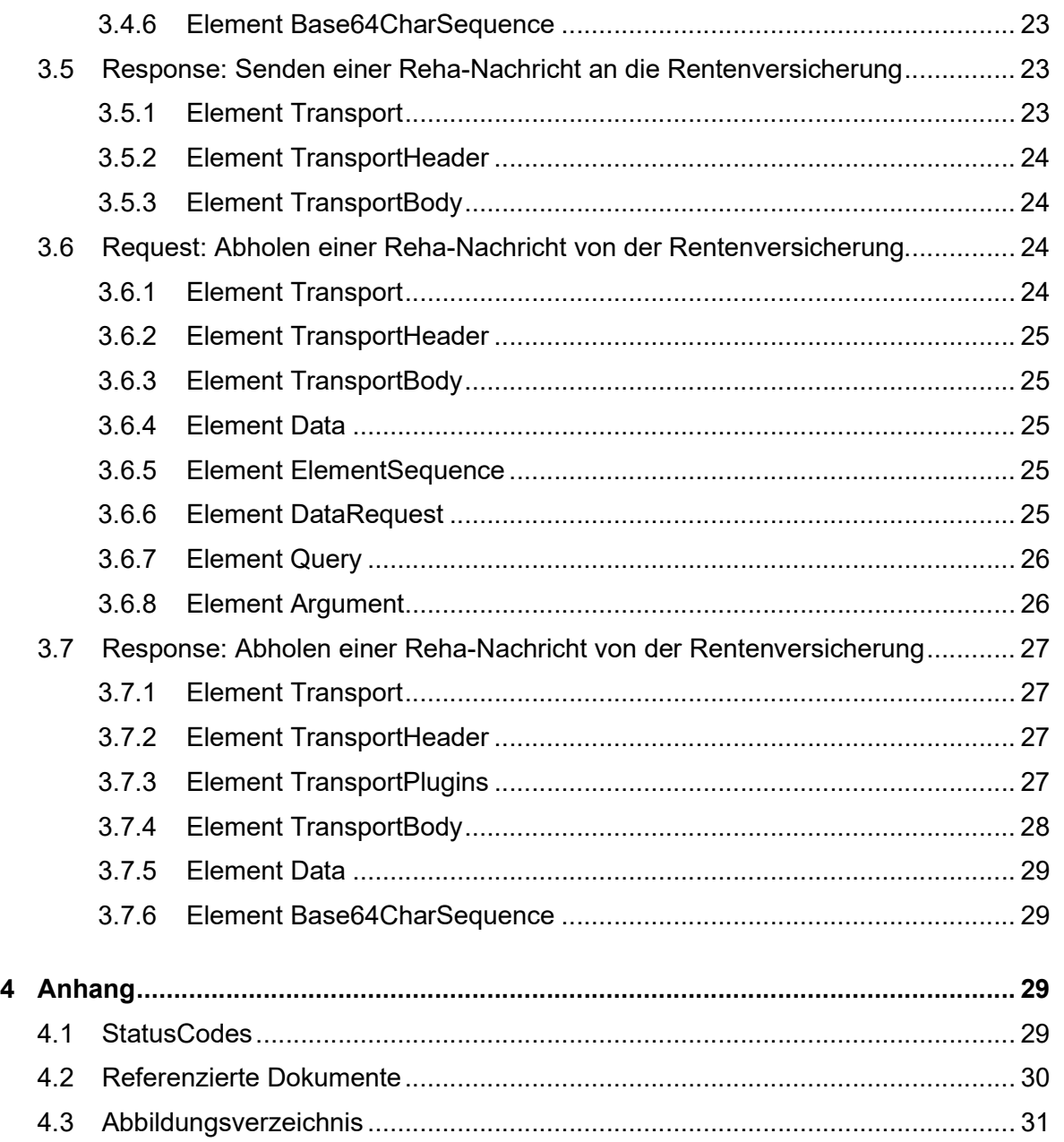

## 2 Teil A – Allgemeine Informationen

## 2.1 Grafischer Überblick Geschäftsprozesse

Die Kommunikation mit dem Server der Rentenversicherung (DSRV) ist in zwei Geschäftsprozesse unterteilt:

- Senden einer Reha-Nachricht an die Rentenversicherung
- Abholen einer Reha-Nachricht von der Rentenversicherung

In beiden Geschäftsprozessen erfolgt die Kommunikation synchron, d.h. zu dem jeweiligen Request wird vom Server der Rentenversicherung eine adäquate Response generiert.

Folgende Grafik zeigt den groben Ablauf der in diesem Dokument beschriebenen Geschäftsprozesse auf

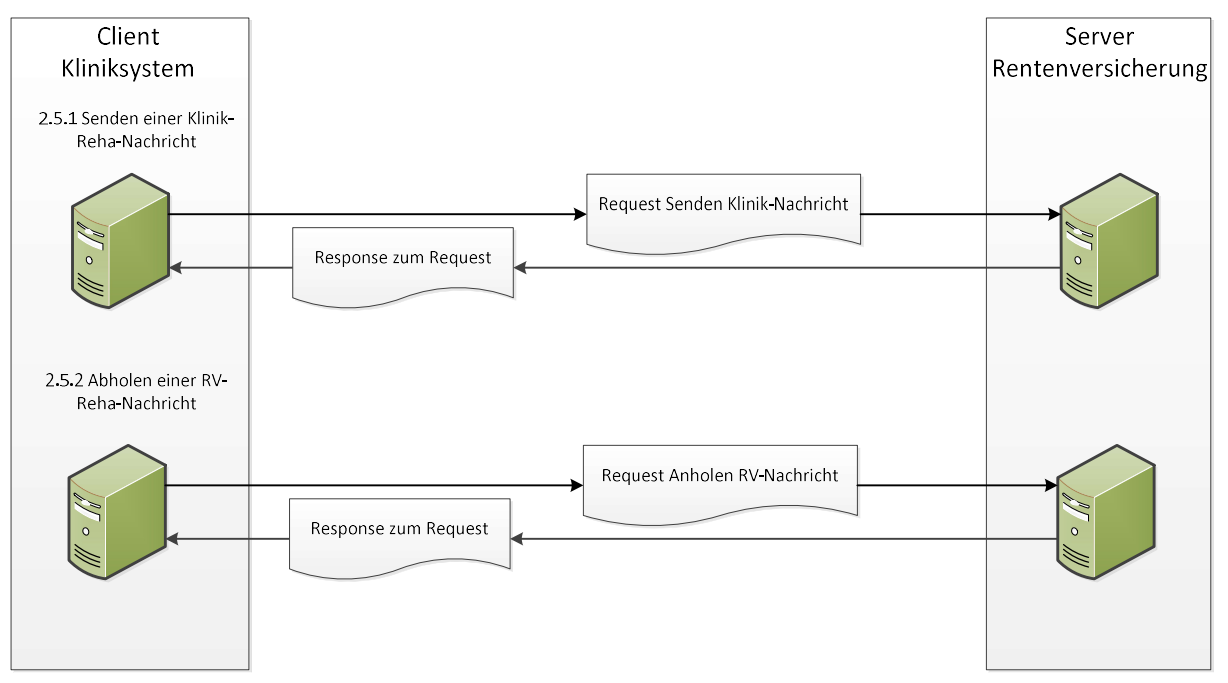

#### Abbildung 1 – Geschäftsprozesse

## 2.2 Server-Adressen

Bei den Test- und Produktionsservern der DSRV handelt es sich um physikalisch getrennte Server-Systeme, die über folgende URL's erreichbar sind:

## Testsystem:

https://agse.eservicet-drv.de/KommServer/ExtraService

## Produktionssystem:

https://agse.eservice-drv.de/KommServer/ExtraService

## 2.3 Authentifizierung

Zum Aufbau der SSL-Verbindung wird clientseitig das Leistungserbringerzertifikat der ITSG oder DKTIG benötigt. Dieses muss im Verlauf des SSL-Handshakes vom Client an den Server übergeben werden.

Für die Kommunikationsverschlüsselung wird TLS 1.2 verwendet.

## 2.4 Verwendetes eXTra-Schema

Zum Einsatz kommt das eXTra-Basisschema in der Version 1.3.0.

## 2.4.1 Profile-Attribut des Root-Elements

Folgendes Profile Attribut müssen alle Geschäftsprozesse im Root – Element einbinden:

http://www.extra-standard.de/profile/Reha301/1.0

## 2.4.2 Nutzdatenbeschreibung (DataSource)

Die Nutzdaten werden immer im Zeichensatz ISO 8859-1 codiert. Deshalb entfällt das DataSource-Plugin.

## 2.4.3 Komprimierung/Verschlüsselung (DataTransforms)

Vor der Verschlüsselung können Sie die Nutzdaten mit GZIP-Verfahren komprimieren.

Zulässige Werte für eXTra-Element Compression

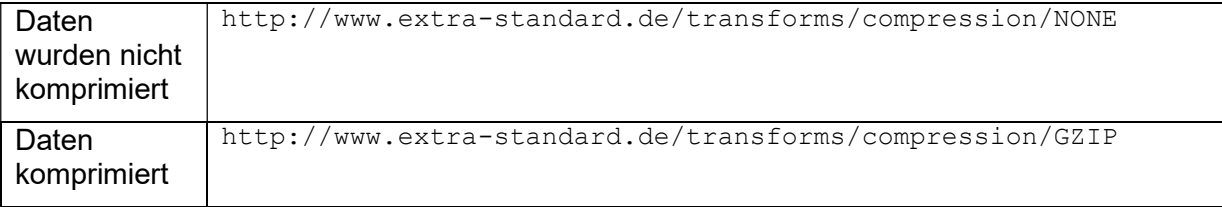

Gemäß KKS müssen die Daten vom Leistungserbringer (Absender) signiert und mit dem öffentlichen Schlüssel der DSRV (Empfänger) verschlüsselt (PKCS#7) werden.

Für die Signatur und Verschlüsselung sind Leistungserbringerzertifikate der ITSG zu verwenden.

Zulässige Werte für eXTra Element Algorithm

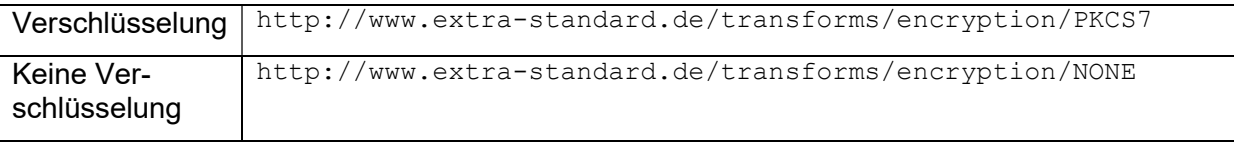

## Reihenfolge der Komprimierung und der Verschlüsselung

Die im DataTransforms beschrieben Komprimierung und Verschlüsselung hat folgende Sortierung. Die Reihenfolge wird über das Attribut "order" festgelegt.

- 1. Komprimierung der Nutzdaten
- 2. Verschlüsselung/Signatur der Nutzdaten mit PCKS#7

#### Anmerkung zur Signatur:

Das eXTra-Schema sieht das Plugin-Element "Signature" vor, das in diesem Verfahren nicht benutzt wird, da die Signatur gemäß KKS implizit im PKCS#7-Objekt integriert ist.

#### 2.4.4 Übertragung der Nutzdaten - MTOM

Enthält eine eXTra-Nachricht Nutzdaten (Reha-XML-Nachricht), so werden diese als MTOM-Objekt mit der SOAP-Nachricht gesendet. Die Referenz auf das MTOM-Objekt wird im Element Base64CharSequence abgelegt, wobei diese Referenzangabe nicht in base64 kodiert werden muss.

## 2.5 Beschreibung der einzelnen Geschäftsprozesse

An dieser Stelle werden die im Abschnitt 2.1 dargestellten Geschäftsprozesse beschrieben.

## 2.5.1 Senden einer Reha-Nachricht an die Rentenversicherung

Dieser Geschäftsprozess dient zum Senden einer Reha-Nachricht durch den Leistungserbringer (Klinik) an die Rentenversicherung. Es kann immer nur eine XML-Nachricht pro Request gesendet werden.

Procedure: http://www.extra-standard.de/procedures/REHA301

DataType: http://www.extra-standard.de/datatypes/SendeDaten

Scenario: http://www.extra-standard.de/scenario/request-with-acknowledgement

Beim Senden ist die eXTra-Paketebene nicht vorgesehen. Die Nutzdaten werden als MTOM-Objekt gesendet.

Ein Beispiel eines Request kann der Datei 01request.xml entnommen werden.

Als Antwort auf den Request bekommen sie von der Rentenversicherung synchron eine Response, die als Annahmequittung fungiert. Hier wird bei erfolgreicher Übermittlung eine ResponseID zurückgemeldet. Diese ID ist einzigartig und kann zur weiteren Sendungsverfolgung und Problemermittlungen verwendet werden.

Bei Klärung mit dem Versicherungsträger kann diese eindeutige Nummer ebenfalls genutzt werden, dieser hat die Möglichkeit den Status der Sendung nachzuverfolgen.Ein Beispiel einer Antwort kann der Datei 01response.xml entnommen werden.

## 2.5.2 Abholen einer Reha-Nachricht von der Rentenversicherung

In diesem Prozess werden die von der Rentenversicherung erstellten Reha-Nachrichten durch den Leistungserbringer abgeholt. Darüber hinaus können hier auch Fehlernachrichten, die aus Fehlern der DSRV-Verarbeitung resultieren, bereitgestellt werden. Im Request wird mittels der eXTra-Query die Sendungsnummer angegeben, die bereitgestellt werden soll.

Die DSRV erzeugt für jede von der Rentenversicherung bereitgestellte XML-Nachricht eine fortlaufende Sendungsnummer pro IK-Empfänger. Diese Sendungsnummer wird über das eXTra-Attribut ResponseID im Query angegeben.

Im Response wird immer nur eine XML-Nachricht übertragen.

Wenn mehrere Nachrichten abgeholt werden sollen, muss der Request entsprechend wiederholt mit angepasster Sendungsnummer gesendet werden.

Falls zur angegebenen Query keine Reha-Nachricht gefunden wird, wird im Response eine entsprechende Statusmeldung geliefert.

Procedure: http://www.extra-standard.de/procedures/REHA301

DataType: http://www.extra-standard.de/datatypes/DataRequest

Scenario: http://www.extra-standard.de/scenario/request-with-response

Ein Beispiel eines Query-Request kann der Datei 02request.xml entnommen werden.

Als Antwort auf den Request bekommen sie von der Rentenversicherung eine Response, die entweder die Nutzdaten mit einer XML-Nachricht oder eine Statusmeldung beinhaltet.

Bei der Response ist die eXTra-Paketebene nicht vorgesehen. Die Nutzdaten werden als MTOM-Objekt gesendet.

Beispiele einer Antwort können den Dateien

- 02responseDaten.xml
- 02responseKeineDaten.xml
- 02responseFehlernachricht.xml

entnommen werden.

## Beispiel:

Der Absender mit der SenderID 27 ruft das erste Mal Daten bei der DSRV ab. Für den initialen Abruf fragt er nach allen Sendungen die größer der ResponseID 0 sind.

Als erste Rückmeldung bekommt er eine Sendung mit der ResponseID 1. Diese kann als Grundlage für die weiteren Abfragen in nachfolgenden DataRequests genutzt werden.

Die folgenden Abfragen und Ergebnisse könnten dann wie folgt aussehen:

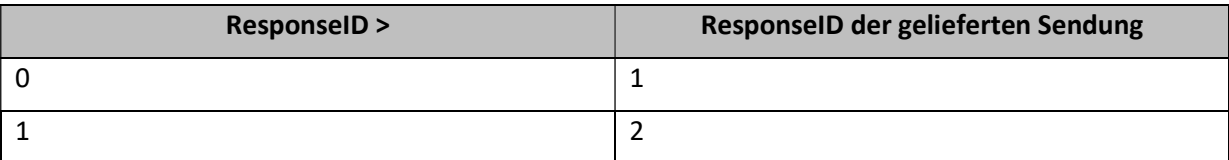

2 3

usw.

Dieser Vorgang sollte dann so lange wiederholt werden, bis vom Server gemeldet wird, dass keine Daten mehr zur Abholung zur Verfügung stehen (Siehe auch StatusCode I51).

#### Keine weitere Daten vorhanden

Im Fall, dass keine oder keine weiteren Daten mehr zum Abruf vorhanden sind, kann von der DSRV auch keine ResponseID in Form einer eindeutigen Kennung einer Sendung zurückgeliefert werden.

Da aber auch in diesem Fall vom eXTra-Schema eine ResponseID zwingend gefordert wird, wird die ResponseID dann mit einem Timestamp in Millisekunden befüllt.

## 2.6 Verwendung der ResponseID

Über die ResponseID lässt sich die erfolgreiche Datensendung im System der DSRV eindeutig identifizieren. Dadurch wird zum Beispiel eine Sendungsverfolgung möglich und vereinfacht die Bearbeitung im Fehlerfall.

Den Versicherungsträgern ist es ebenfalls möglich mit dieser ID eine genaue Zuordnung und Statusabfrage durchzuführen.

## 2.6.1 Hotline

Bei einer Anfrage bei der Hotline der DSRV durch den Versorgungsträger muss die ResponseID angegeben werden, um die betroffene Sendung zu identifizieren. Dadurch ist es möglich, in einem Fehlerfall die Ursache zu ermitteln und zu beheben. Die Kontaktdaten der Hotline können Sie dem Internetauftritt der DSRV unter www.dsrv.info entnehmen.

## 2.6.2 DataRequest

Die ResponseID wird im Geschäftsprozess 2.5.2 Abholen einer Reha-Nachricht von der Rentenversicherung als Eingrenzungskriterium genutzt.

Dabei kann das Attribut GT für "greater than" oder EQ für "eguals" zur Steuerung verwendet werden.

Sollte es sich hierbei um den initialen Request handeln, so ist die ResponseID "0" und das Attribute GT anzugeben. Ansonsten kann die letzte übermittelte ResponseID als Kriterium bei GT genutzt werden.

Bei Verwendung von EQ kann eine bestimmte Nachricht mit ResponseID > 0 wiederholt abgeholt werden.

## 2.7 IK-Nummer der RV-Annahmestelle

Die DSRV übernimmt die Funktion der zentralen Annahmestelle für die Rentenversicherung.

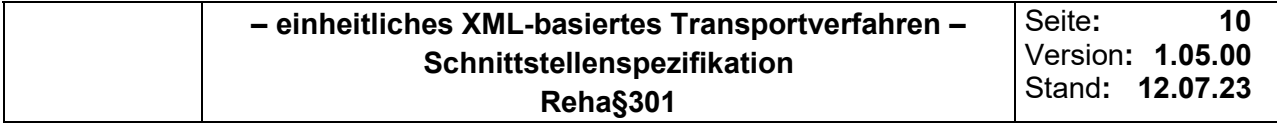

Im Header-Attribut ReceiverID ist daher beim Senden immer die IK-Nummer 110999007 der DSRV zu verwenden.

## 3 Teil B – Beschreibung der Elemente

## 3.1 Verwendete Namensräume und Präfixe

Innerhalb der eXTra-Kommunikation werden folgende Namensräume verwendet:

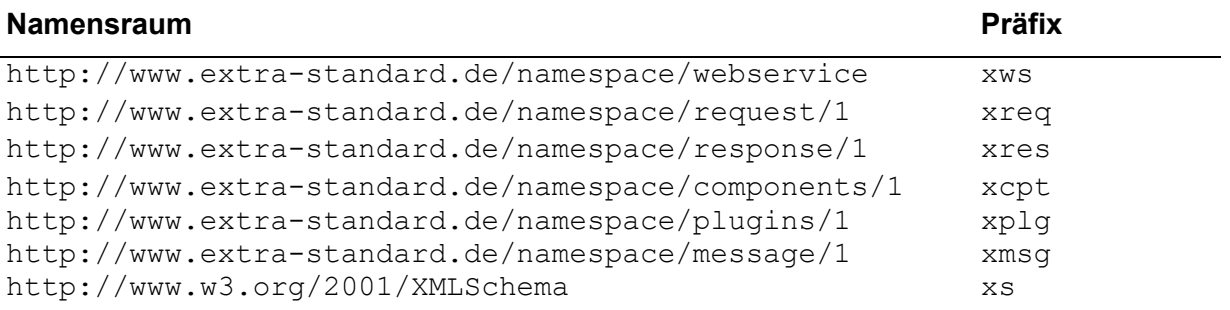

## 3.2 Aufbau des Transport-Headers

Da der generelle Aufbau des Transport-Headers bei allen Anfragen identisch ist, wird er an dieser Stelle zentral beschrieben.

## 3.2.1 Transport-Header des Request

Auszug aus der Schema-Datei:

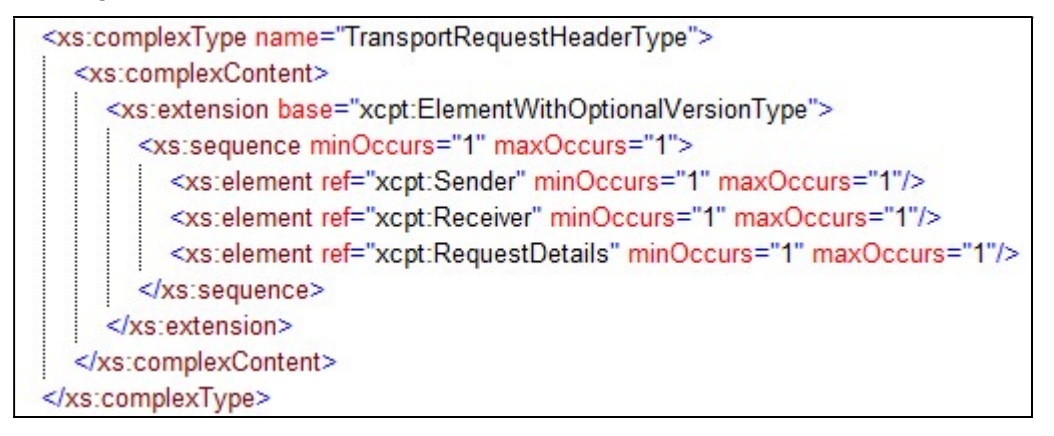

Abb. 1 Aufbau Request-Header

### 3.2.1.1 Element TransportHeader

### xreq:TransportHeader

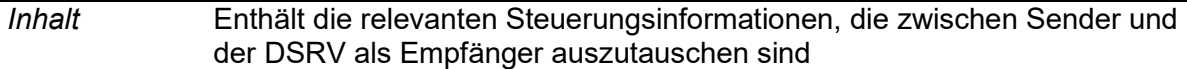

Datentyp ##elements

Benutzt von xreq: Transport

## 3.2.1.2 Element Sender

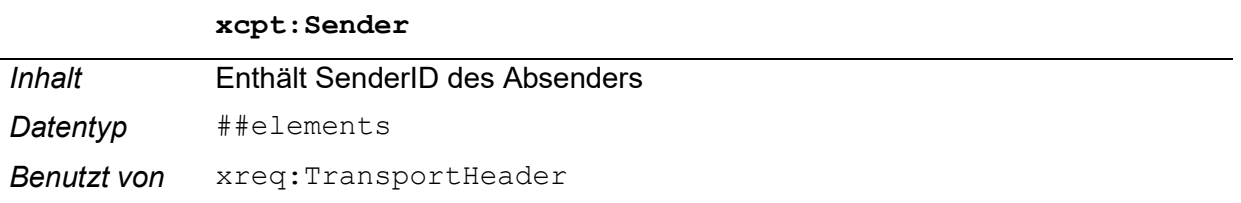

## 3.2.1.3 Element SenderID

#### xcpt:SenderID

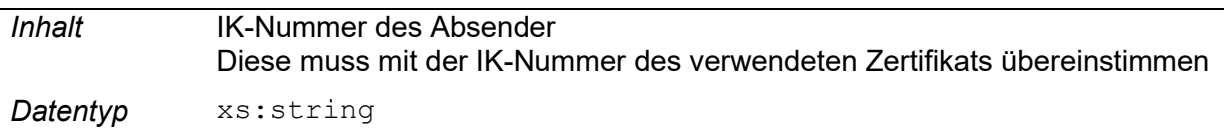

## 3.2.1.4 Element Receiver

## xcpt:Receiver

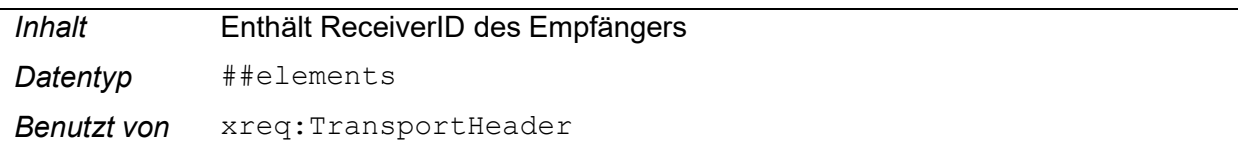

## 3.2.1.5 Element ReceiverID

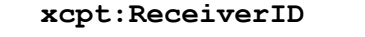

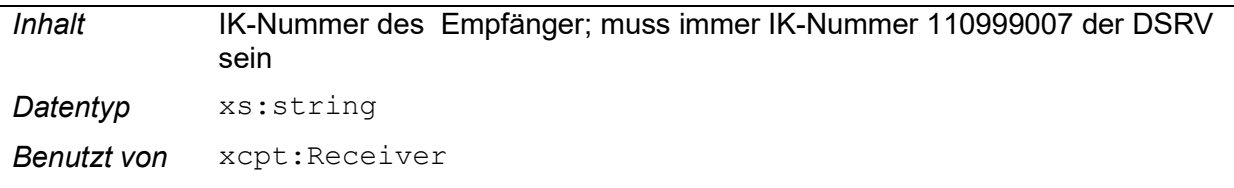

## 3.2.1.6 Element RequestDetails

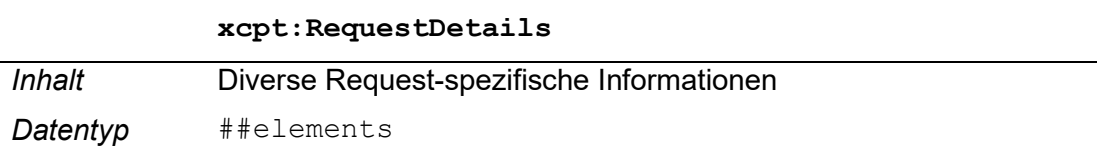

Benutzt von xreq: TransportHeader

## 3.2.1.7 Element RequestID

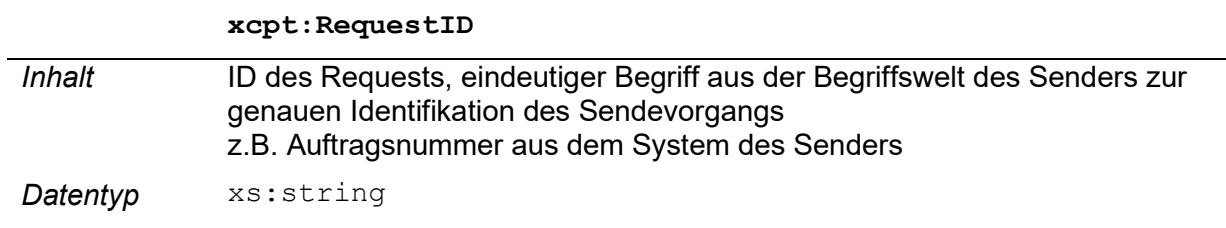

Benutzt von xcpt: RequestDetails

## 3.2.1.8 Element TimeStamp

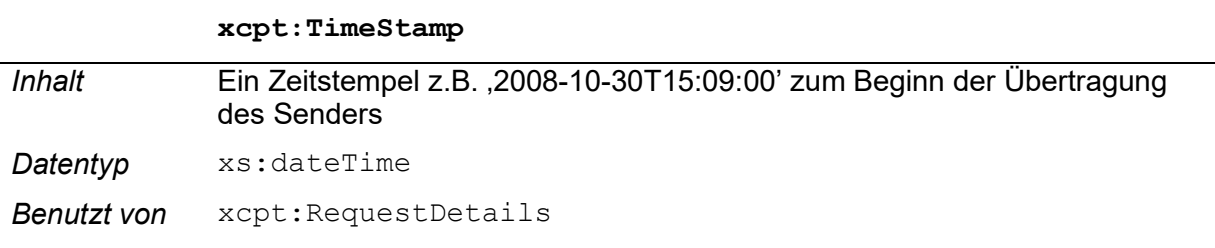

## 3.2.1.9 Element Procedure

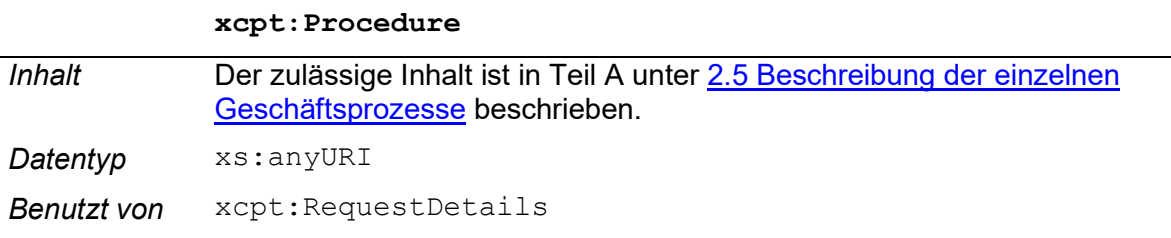

## 3.2.1.10 Element DataType

#### xcpt:DataType

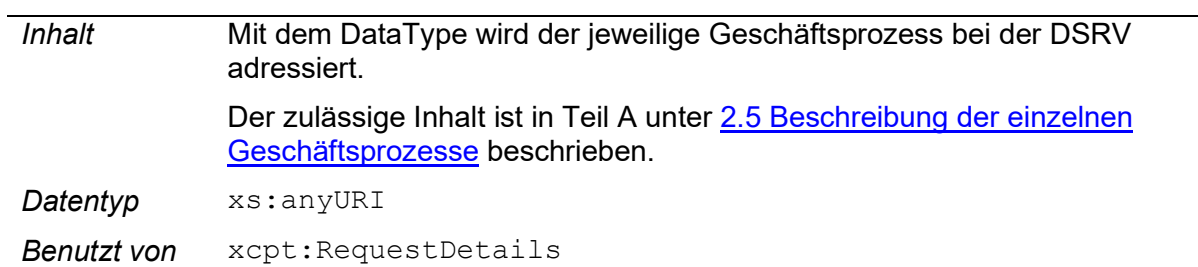

## 3.2.1.11 Element Scenario

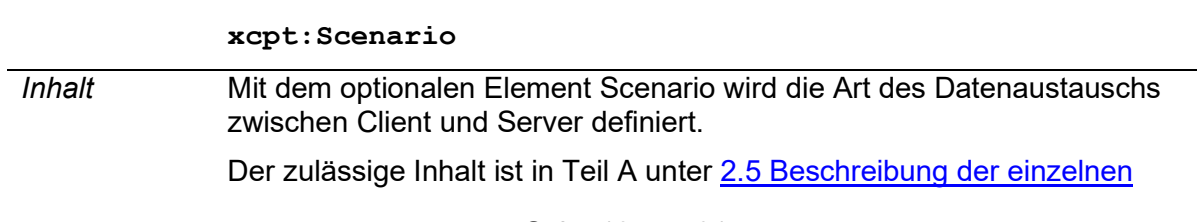

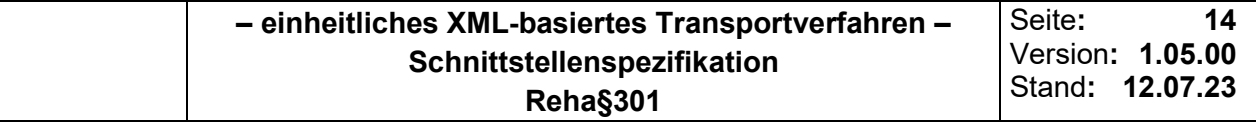

Geschäftsprozesse beschrieben.

Datentyp xs: anyURI

Benutzt von xcpt: RequestDetails

## 3.2.2 Transport-Header der Response

Beim Transport Header der Response handelt es sich um eine Kopie des Request-Headers, die um die Informationen des Empfängers ergänzt wird.

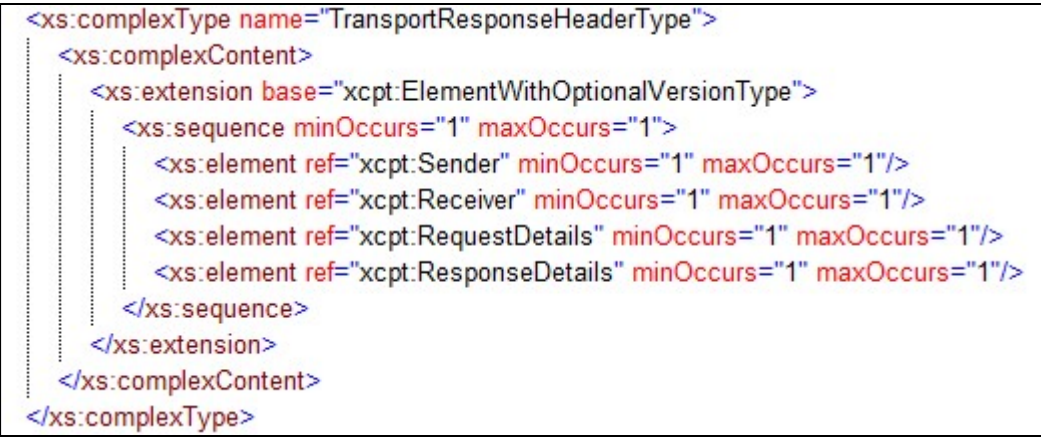

## Abb. 2 Aufbau Transport-Header Response

## 3.2.2.1 Element TransportHeader

#### xres:TransportHeader

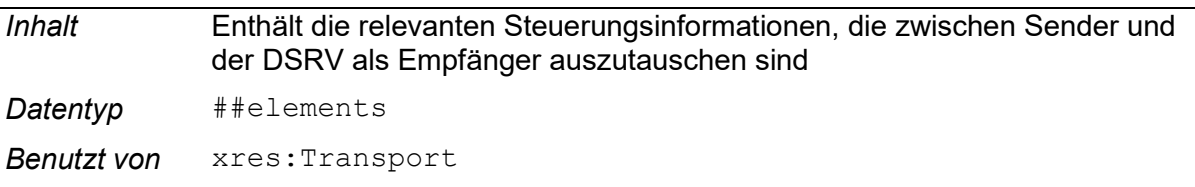

Der Response Header ist nach eXTra-Philosophie eine Kopie des RequestHeaders, den der Empfänger lediglich um die ResponseDetails ergänzt. Damit ist sichergestellt, dass beide Seiten alle Informationen in einer Datenstruktur finden, die ein Vorgang beim Sender und beim Empfänger auslöst.

## 3.2.2.2 Element Sender

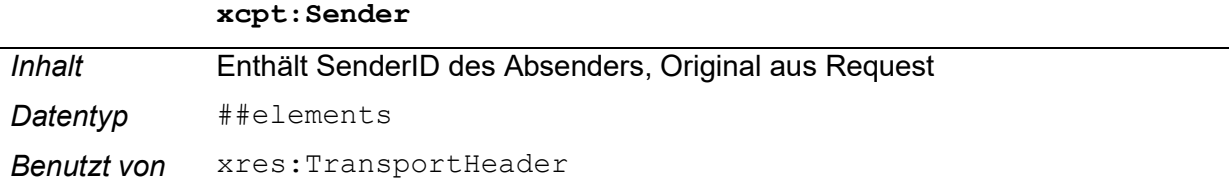

## 3.2.2.3 Element SenderID

## xcpt:SenderID

Das Element wurde unter 3.2.1.3 Element SenderID des Request-Headers beschrieben. Original aus Request.

### 3.2.2.4 Element Receiver

xcpt:Receiver

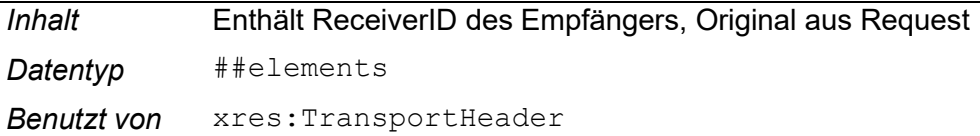

## 3.2.2.5 Element ReceiverID

#### xcpt:ReceiverID

Das Element wurde unter 3.2.1.5 Element ReceiverID des Request-Headers beschrieben. Original aus Request.

## 3.2.2.6 Element RequestDetails

xcpt:RequestDetails

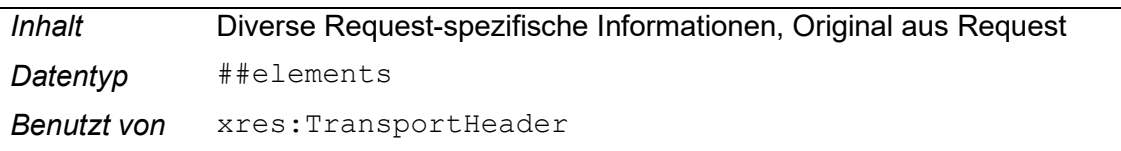

## 3.2.2.7 Element RequestID

#### xcpt:RequestID

Das Element wurde unter 3.2.1.7 Element RequestID des Request-Headers beschrieben. Original aus Request.

## 3.2.2.8 Element TimeStamp

#### xcpt:TimeStamp

Das Element wurde unter 3.2.1.8 Element TimeStamp des Request-Headers beschrieben. Original aus Request.

## 3.2.2.9 Element Procedure

#### xcpt:Procedure

Das Element wurde unter 3.2.1.12 Element Procedure des Request-Headers beschrieben. Original aus Request.

## 3.2.2.10 Element DataType

xcpt:DataType

Das Element wurde unter 3.2.1.13 Element DataType des Request-Headers beschrieben. Original aus Request.

#### 3.2.2.11 Element Scenario

#### xcpt:Scenario

Das Element wurde unter 3.2.1.14 Element Scenario des Request-Headers beschrieben. Original aus Request.

#### 3.2.2.12 Element ResponseDetails

#### xcpt:ResponseDetails

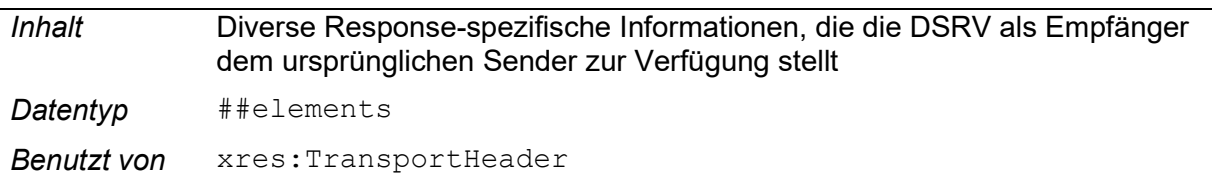

### 3.2.2.13 Element ResponseID

#### xcpt:ResponseID

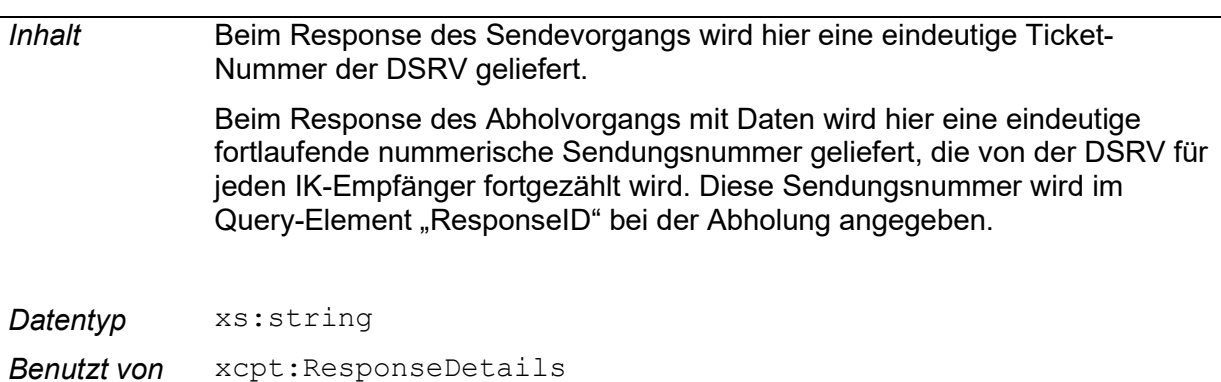

#### 3.2.2.14 Element TimeStamp

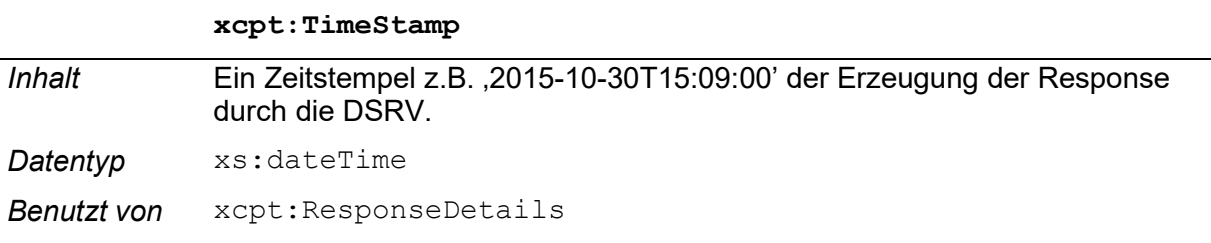

## 3.2.2.15 Element Report

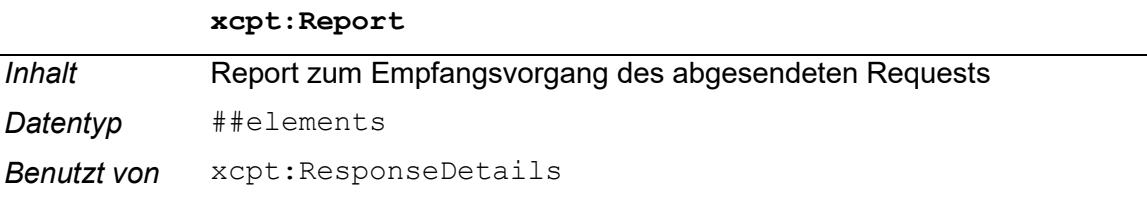

Inhalt Höchste Gewichtung der Art des Reports

Datentyp xs: anyURI

Im unprofilierten eXTra-Schema ist es möglich im Report mehrere Flag-Elemente anzuführen, die jeweils einen eigenen Report beinhalten. Innerhalb dieses Verfahrens wird immer nur ein Report zurückgeliefert, weshalb die höchste Gewichtung immer der Gewichtung des Reports entspricht.

Mögliche Inhalte für highestWeight sind:

- http://www.extra-standard.de/weight/INFO wenn der Request angenommen oder verarbeitet werden konnten
- http://www.extra-standard.de/weight/ERROR wenn es bei der Verarbeitung des Requests zu einem Fehler gekommen ist.
- http://www.extra-standard.de/weight/FATAL wenn es bei der Verarbeitung des Requests zu einem schwerwiegendem technischen Fehler bei der DSRV gekommen ist. Der Request sollte zu späterem Zeitpunkt wiederholt werden.

## 3.2.2.16 Element Flag

## xcpt:Flag

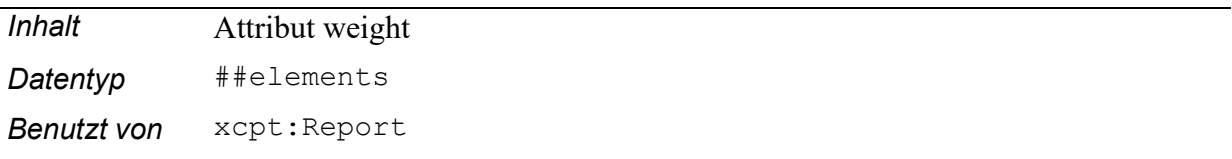

#### @weight

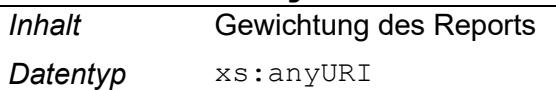

## Mögliche Inhalte siehe Attribut highestWeight

## 3.2.2.17 Element Code

## xcpt:Code

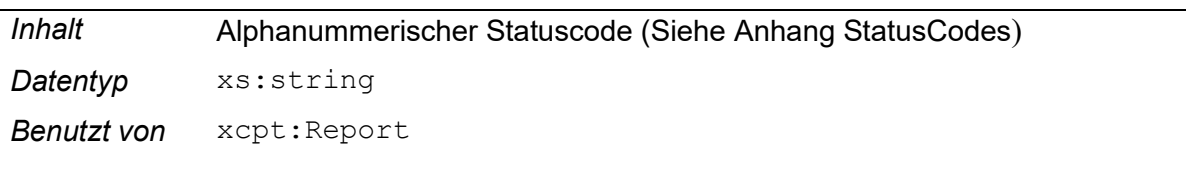

## 3.2.2.18 Element Text

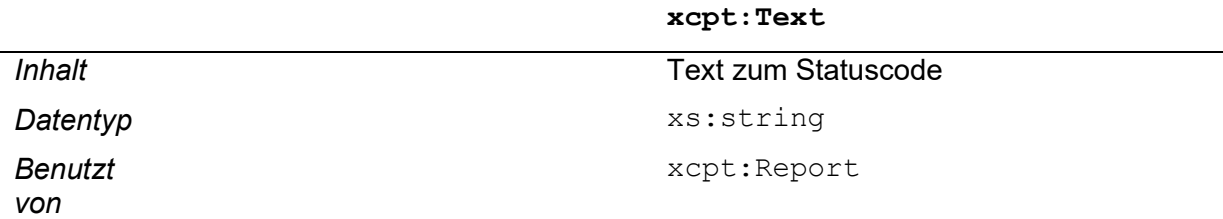

## 3.2.2.19 Element Originator

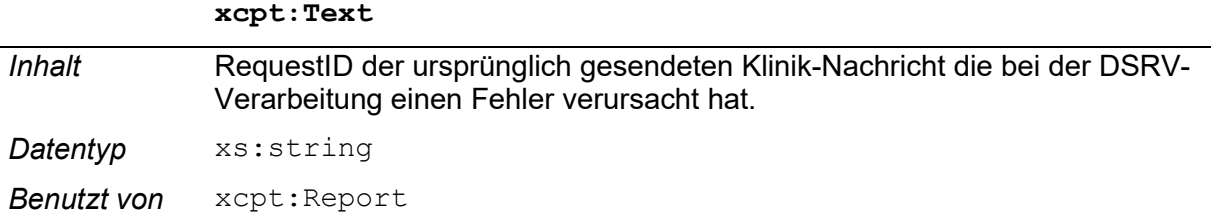

Anmerkung: Originator ist ein optionales Attribut und wird nur im Response beim Prozess: Abholen einer Reha-Nachricht von der Rentenversicherung im Fehlerfall geliefert.

Beispiel: Eine verschlüsselte Nachricht kann von der DSRV nicht entschlüsselt werden.

## 3.3 Aufbau des TransportPlugins

## 3.3.1 Aufbau des DataTransforms-Plugins

Im DataTransforms-Plugin wird die Verschlüsselung und Komprimierung der Nutzdaten beschrieben.

## 3.3.1.1 Element DataTransforms

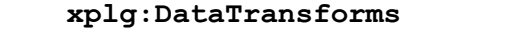

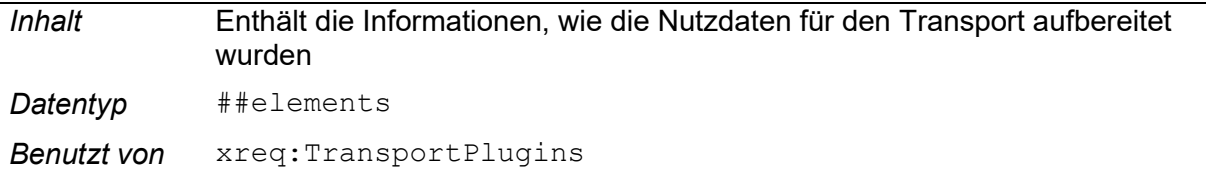

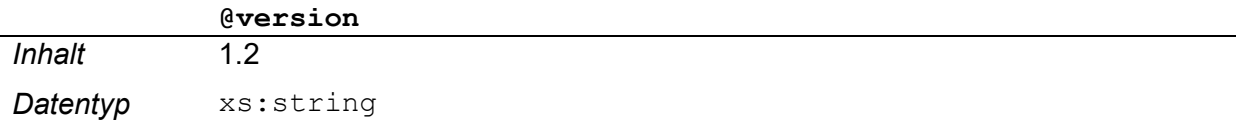

## 3.3.1.2 Element Compression

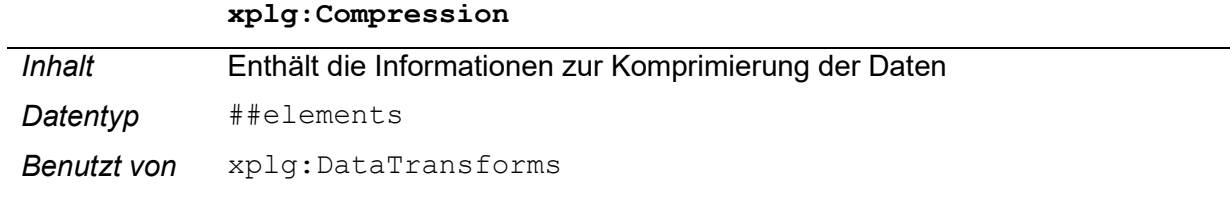

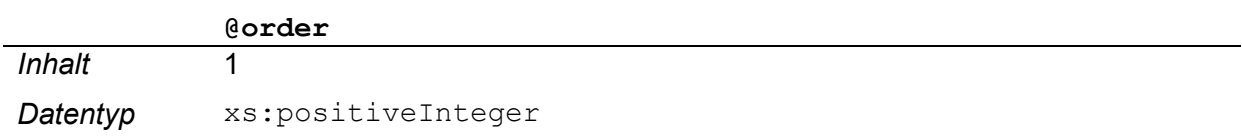

## 3.3.1.3 Element Algorithm

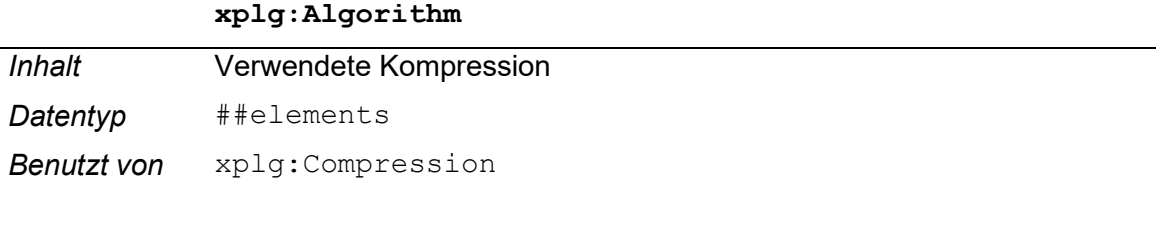

## @id Inhalt Bezeichnung der Komprimierung. Der zulässige Inhalt wird in Teil A unter 2.5 Beschreibung der einzelnen Geschäftsprozesse beschrieben. Datentyp xs: anyURI

## 3.3.1.4 Element InputData

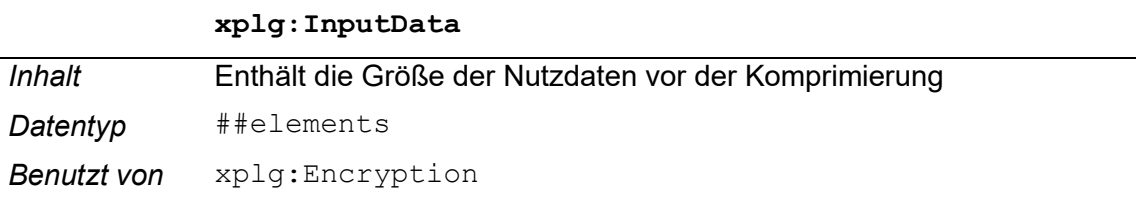

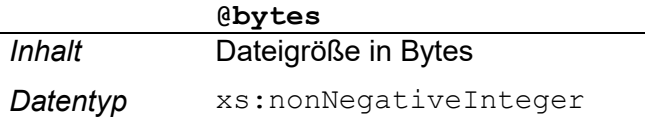

## 3.3.1.5 Element Encryption

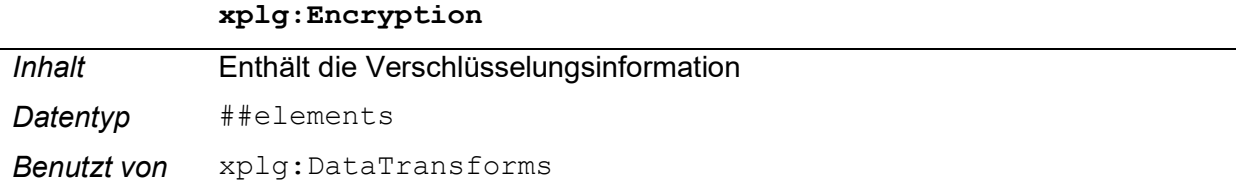

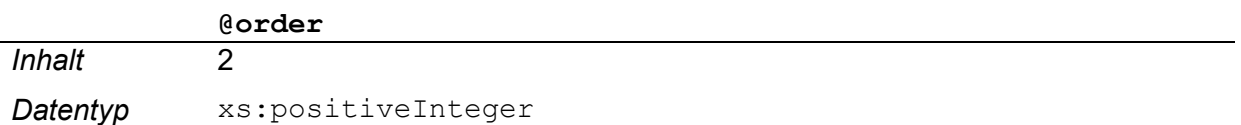

## 3.3.1.6 Element Algorithm

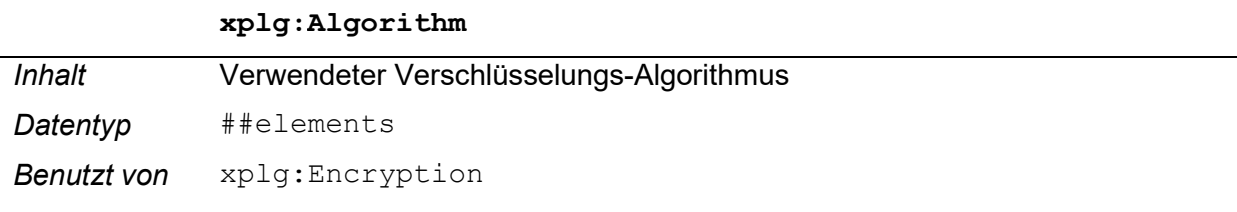

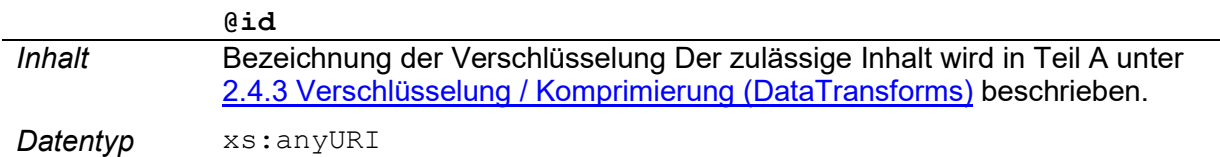

## 3.3.1.7 Element OutputData

## xplg:OutputData

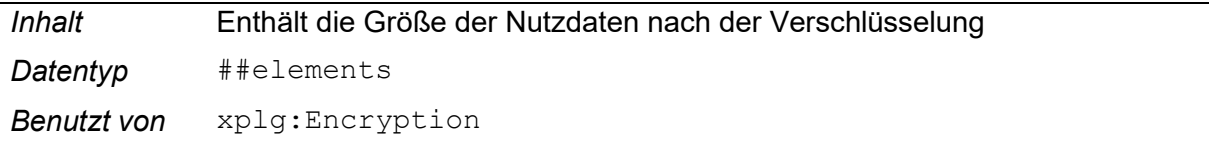

@bytes Inhalt Dateigröße in Bytes

Datentyp xs:nonNegativeInteger

## 3.4 Request: Senden einer Reha-Nachricht an die Rentenversicherung

```
<xs:complexType name="TransportRequestType">
  <xs:complexContent>
    <xs:extension base="xcpt:RootElementType">
      <xs:sequence minOccurs="1" maxOccurs="1">
       <xs:element ref="TransportHeader" minOccurs="1" maxOccurs="1"/>
       <xs:element ref="TransportPlugIns" minOccurs="1" maxOccurs="1"/>
       <xs:element ref="TransportBody" minOccurs="1" maxOccurs="1"/>
     </xs:sequence>
    </xs:extension>
  </xs:complexContent>
```
#### Abbildung 2 – Aufbau Request: Senden einer Reha-Nachricht

## 3.4.1 Element Transport

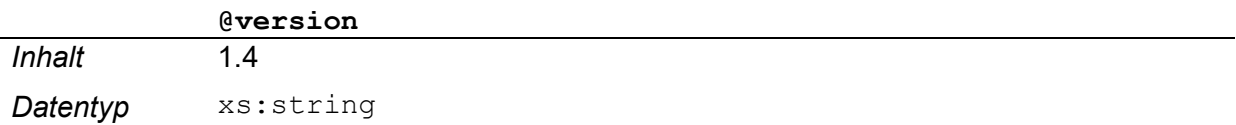

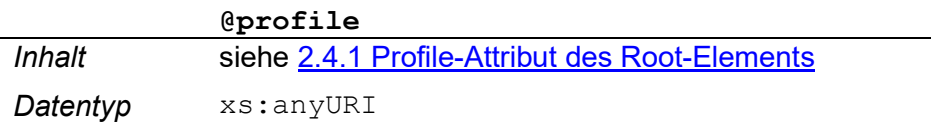

## 3.4.2 Element TransportHeader

#### xreq:TransportHeader

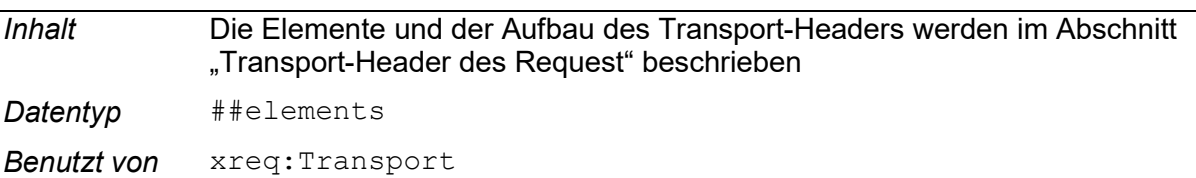

## 3.4.3 Element TransportPlugins

#### xreq:TransportPlugins

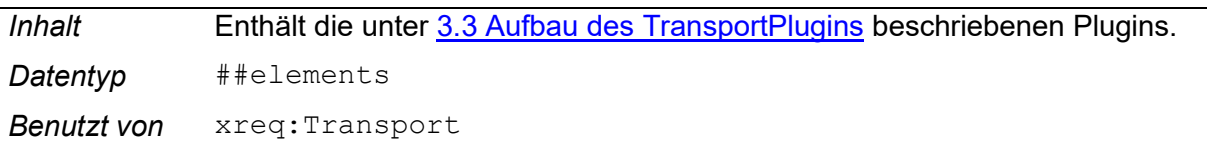

## 3.4.4 Element TransportBody

#### xreq:TransportBody

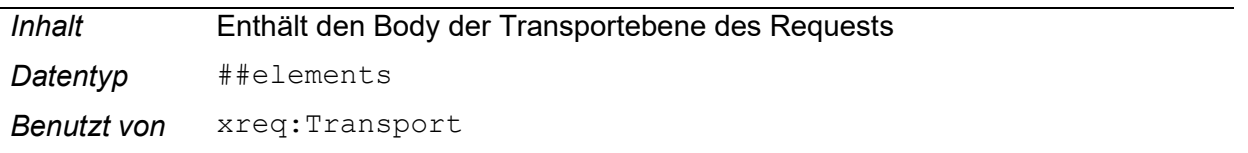

## 3.4.5 Element Data

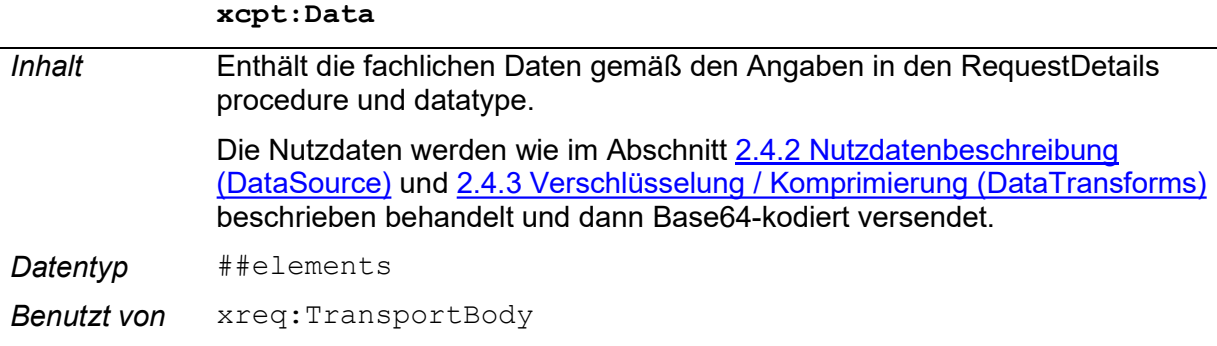

## 3.4.6 Element Base64CharSequence

#### xcpt:Base64CharSequence

#### **Inhalt**

Referenz auf die CID des MTOM-Anhangs, in dem die Nutzdaten übertragen werden. Die Referenzangaben müssen nicht in Base64-Kodiert werden.

Datentyp xs:base64Binary

Benutzt von xcpt: Data

## 3.5 Response: Senden einer Reha-Nachricht an die Rentenversicherung

```
<xs:complexType name="TransportResponseType">
  <xs:complexContent>
    <xs:extension base="xcpt:RootElementType">
      <xs:sequence minOccurs="1" maxOccurs="1">
        <xs:element ref="TransportHeader" minOccurs="1" maxOccurs="1"/>
        <xs:element ref="TransportBody" minOccurs="1" maxOccurs="1"/>
      \langle/xs:sequence>
    </xs:extension>
  </xs:complexContent>
</xs:complexType>
```
#### Abbildung 3 - Aufbau Response zu 3.4

## 3.5.1 Element Transport

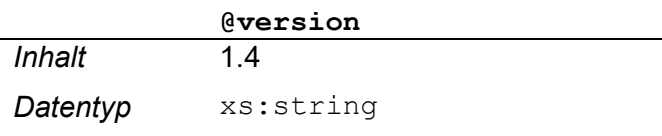

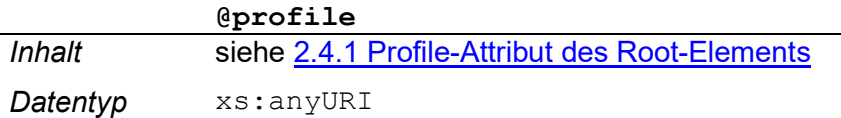

## 3.5.2 Element TransportHeader

#### xres:TransportHeader

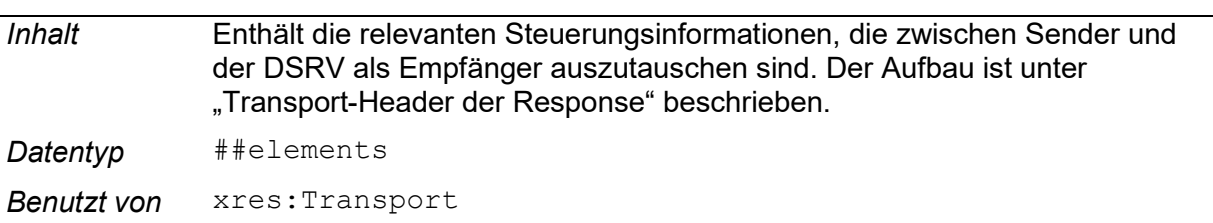

Der Response Header ist nach eXTra-Philosophie eine Kopie des RequestHeaders, den der Empfänger lediglich um die ResponseDetails ergänzt. Damit ist sichergestellt, dass beide Seiten alle Informationen in einer Datenstruktur finden, die ein Vorgang beim Sender und beim Empfänger auslöst.

## 3.5.3 Element TransportBody

#### xres:TransportBody

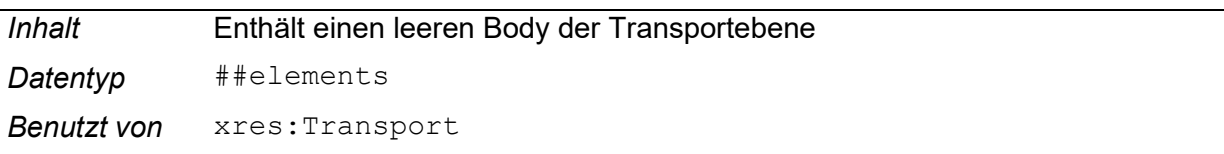

Die Response des Empfängers auf einen Sendevorgang, enthält nur eine technische Bestätigung, jedoch keine fachlichen Daten des Fachverfahrens. Deshalb ist das Element TransportBody leer.

## 3.6 Request: Abholen einer Reha-Nachricht von der Rentenversicherung

```
<xs:complexType name="TransportRequestType">
  <xs:complexContent>
    <xs:extension base="xcpt:RootElementType">
      <xs:sequence minOccurs="1" maxOccurs="1">
        <xs:element ref="TransportHeader" minOccurs="1" maxOccurs="1"/>
        <xs:element ref="TransportBody" minOccurs="1" maxOccurs="1"/>
      </xs:sequence>
    </xs:extension>
  </xs:complexContent>
</xs:complexType>
                        \mathcal{L}^{\mathcal{L}} .
```
#### Abbildung 4 - Aufbau Request: Abholen einer Reha-Nachricht

#### 3.6.1 Element Transport

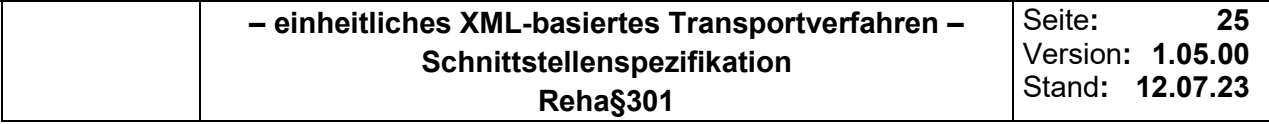

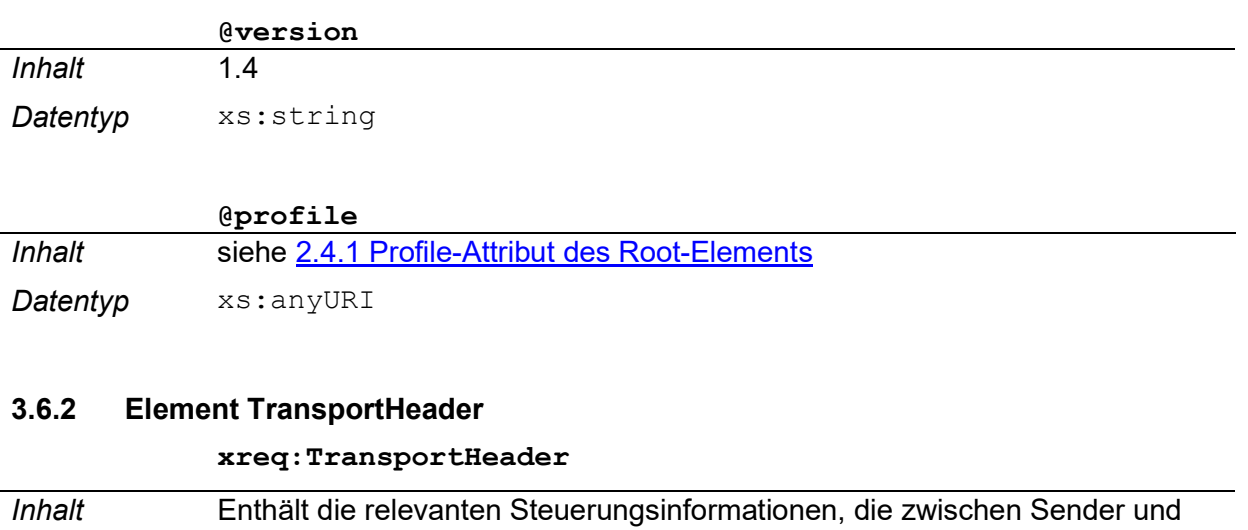

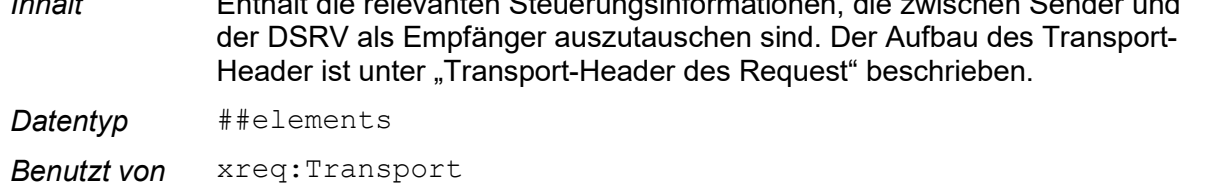

## 3.6.3 Element TransportBody

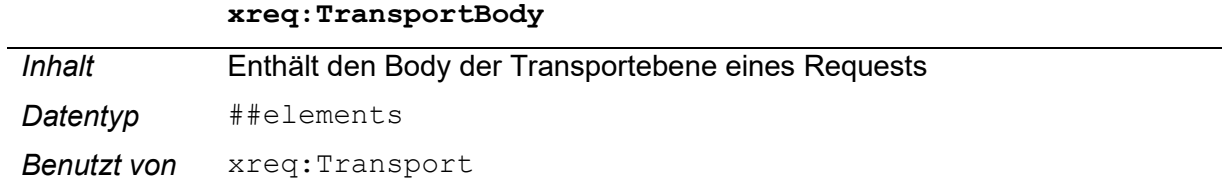

Der TransportBody enthält beim Request keine fachlichen Daten sondern lediglich eine Query zur Identifikation der abzuholenden Nachrichten.

## 3.6.4 Element Data

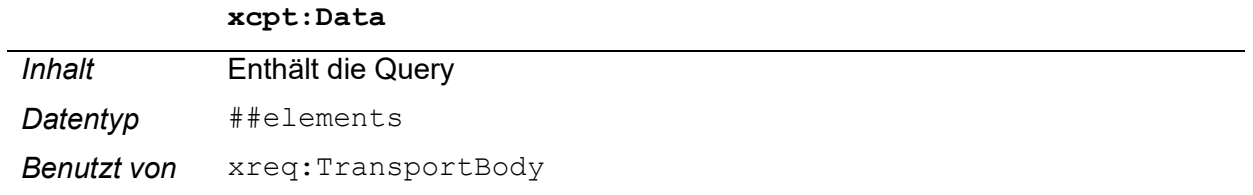

## 3.6.5 Element ElementSequence

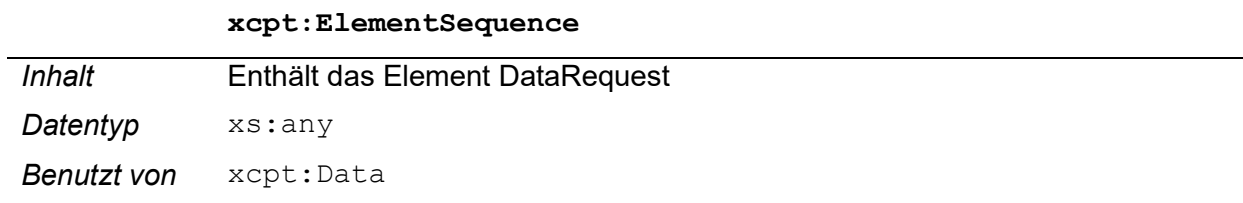

## 3.6.6 Element DataRequest

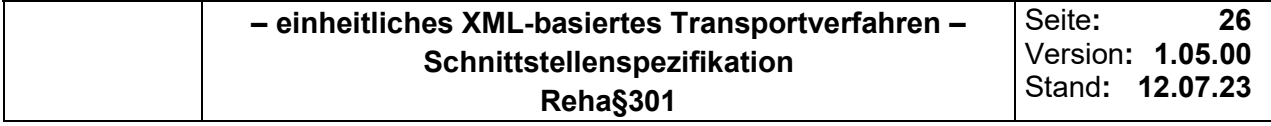

#### xmsg:DataRequest

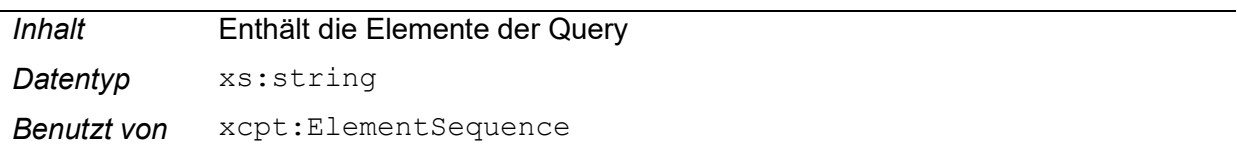

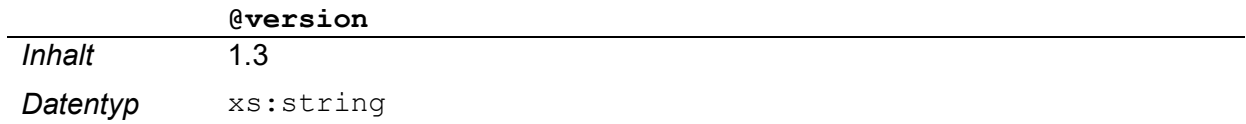

## 3.6.7 Element Query

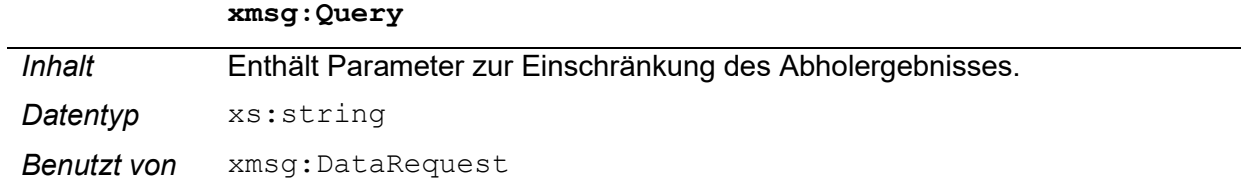

## 3.6.8 Element Argument

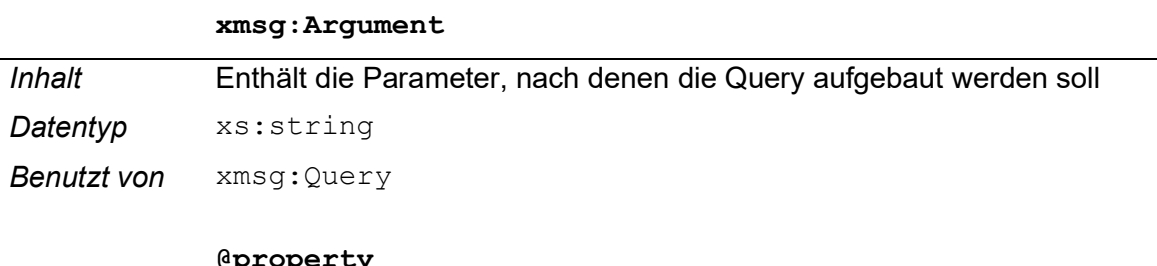

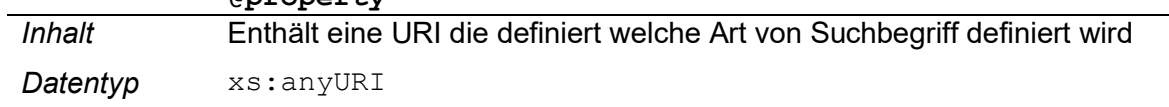

## Zulässiger Wert:

http://www.extra-standard.de/property/ResponseID

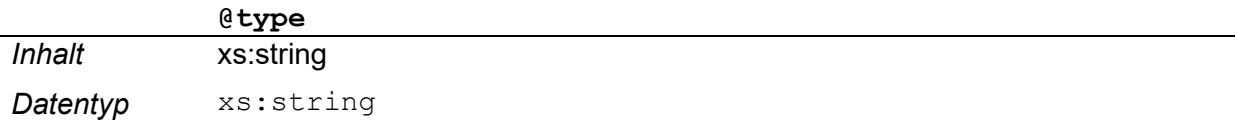

## Die Auswahl des Arguments wird wie folgt eingeschränkt:

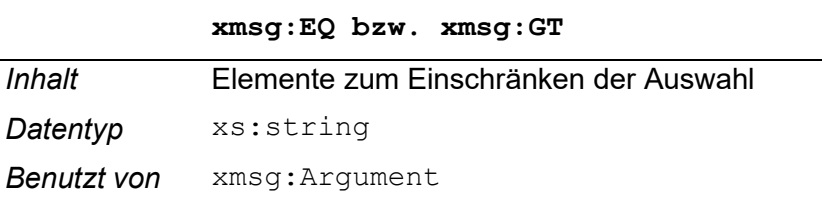

Die genaue Einschränkung wird in dem Geschäftsprozess für die Abholung der Daten beschrieben.

## 3.7 Response: Abholen einer Reha-Nachricht von der Rentenversicherung

```
<xs:complexType name="TransportResponseType">
  <xs:complexContent>
   <xs:extension base="xcpt:RootElementType">
      <xs:sequence minOccurs="1" maxOccurs="1">
        <xs:element ref="TransportHeader" minOccurs="1" maxOccurs="1"/>
        <xs:element ref="TransportPlugIns" minOccurs="0" maxOccurs="1"/>
        <xs:element ref="TransportBody" minOccurs="1" maxOccurs="1"/>
      \langle xs: sequence>
    </xs:extension>
 </xs:complexContent>
```
#### Abbildung 5 - Aufbau Response zu 3.6

## 3.7.1 Element Transport

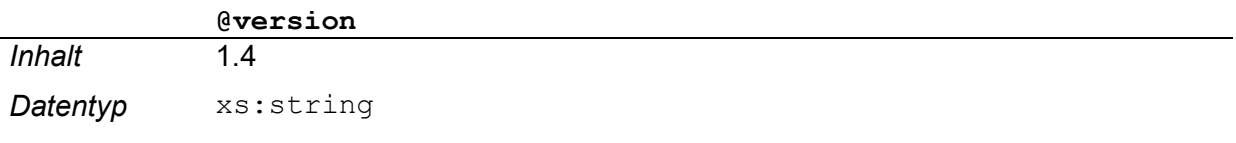

@profile

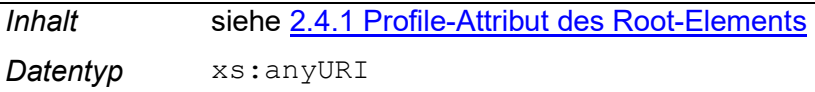

## 3.7.2 Element TransportHeader

#### xres:TransportHeader

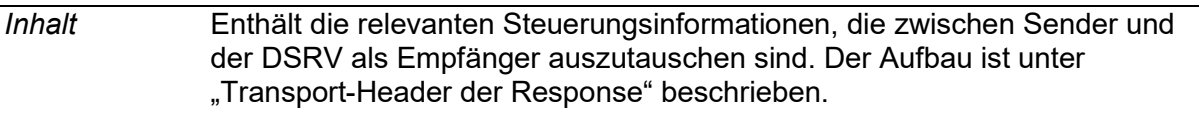

Datentyp ##elements

Benutzt von xres: Transport

Der Response Header ist nach eXTra-Philosophie eine Kopie des RequestHeaders, den der Empfänger lediglich um die ResponseDetails ergänzt. Damit ist sichergestellt, dass beide Seiten alle Informationen in einer Datenstruktur finden, die ein Vorgang beim Sender und beim Empfänger auslöst.

## 3.7.3 Element TransportPlugins

xreq:TransportPlugins

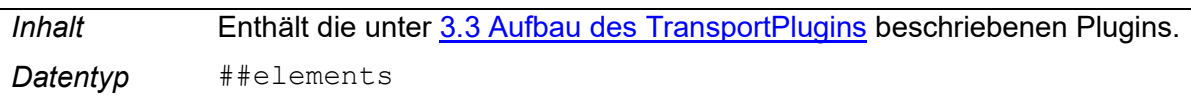

Benutzt von xreq: Transport

## 3.7.4 Element TransportBody

## xres:TransportBody

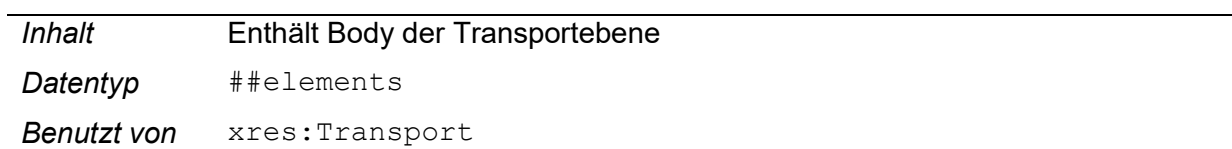

## 3.7.5 Element Data

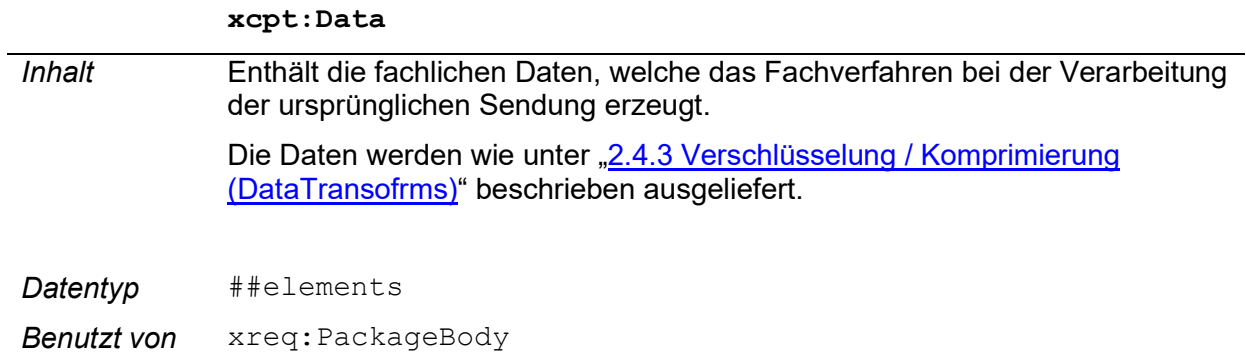

## 3.7.6 Element Base64CharSequence

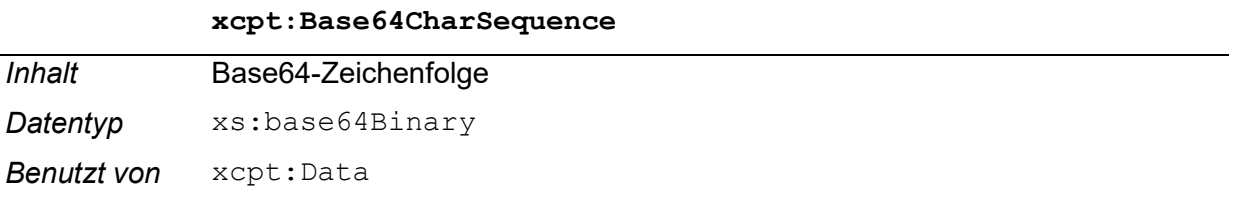

Referenz auf die CID des MTOM-Anhangs, in dem die Nutzdaten übertragen werden.

## 4 Anhang

 $\overline{a}$ 

## 4.1 StatusCodes

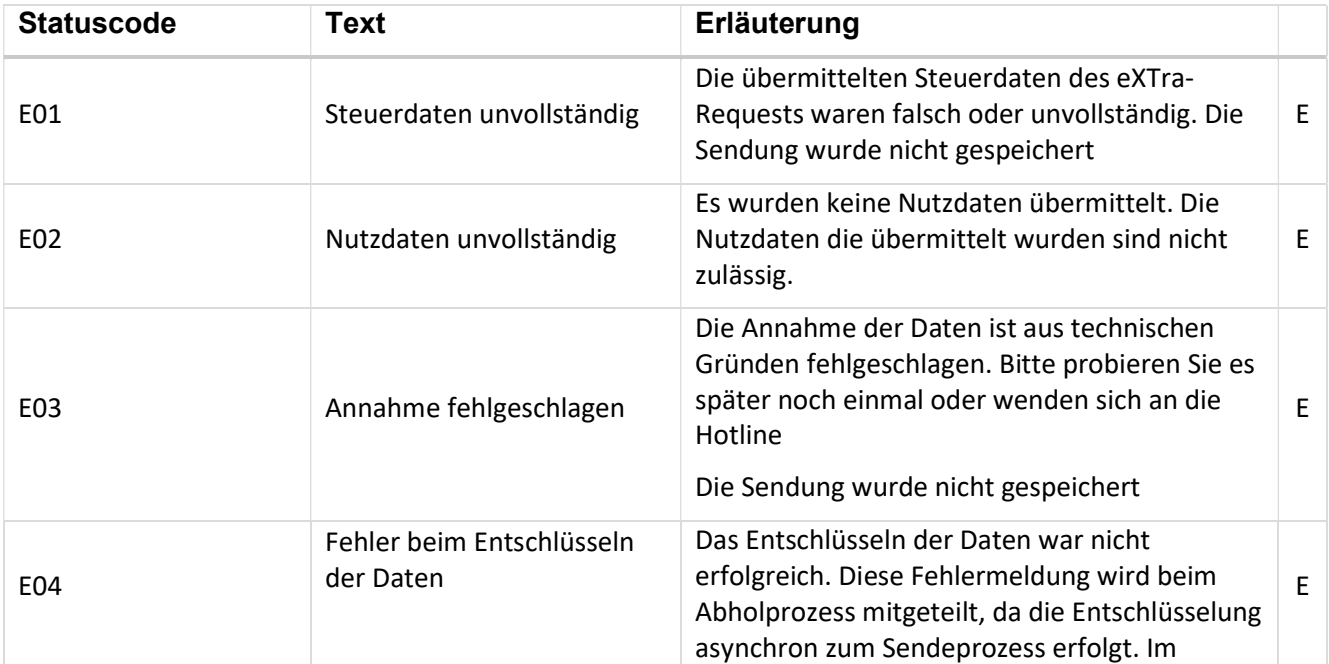

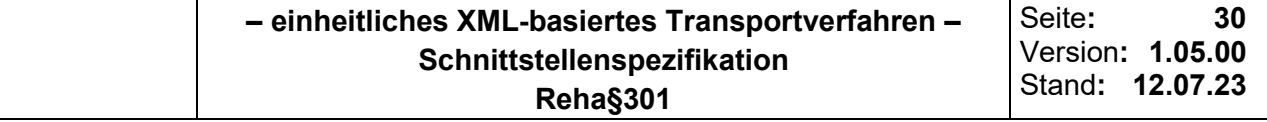

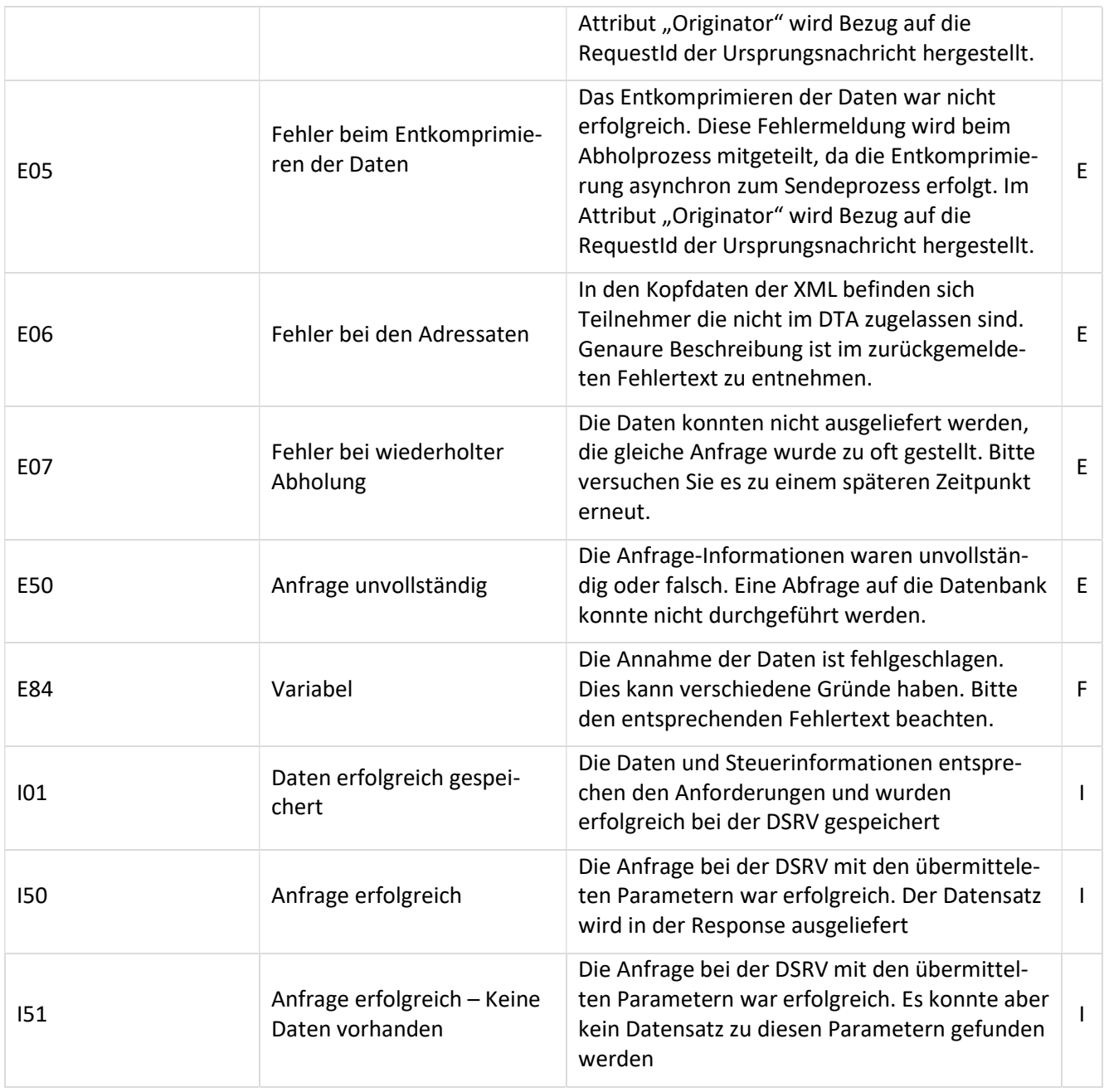

Legende: I und E stehen für die Gewichtung im Report: I(nfo) und E(rror)

Der Fehlertext in der abgeholten Fehlernachricht kann mehr Informationen enthalten. Unter anderem wird die eindeutig vergebene ResponseID der fehlerhaften an die DSRV übermittelten Nachricht mitgeliefert.

Diese kann für weitere Problembehandlung für eine eindeutige Zuweisung mit angegeben werden.

## 4.2 Referenzierte Dokumente

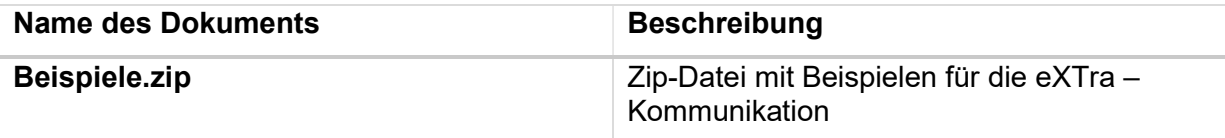

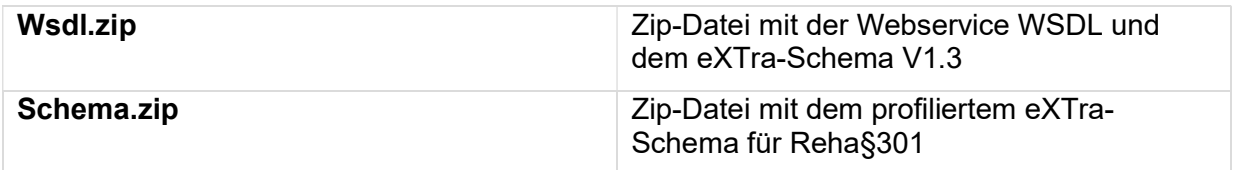

## 4.3 Abbildungsverzeichnis

Abbildung 1 – Geschäftsprozesse 5

Abbildung 2 – Aufbau Request: Senden einer Reha-Nachricht 22

Abbildung 3 - Aufbau Response zu 3.4 23

Abbildung 4 - Aufbau Request: Abholen einer Reha-Nachricht 24

Abbildung 5 - Aufbau Response zu 3.6 27